## **BERRORS**

\* mtr 9-11-2001

\* Provided per user request

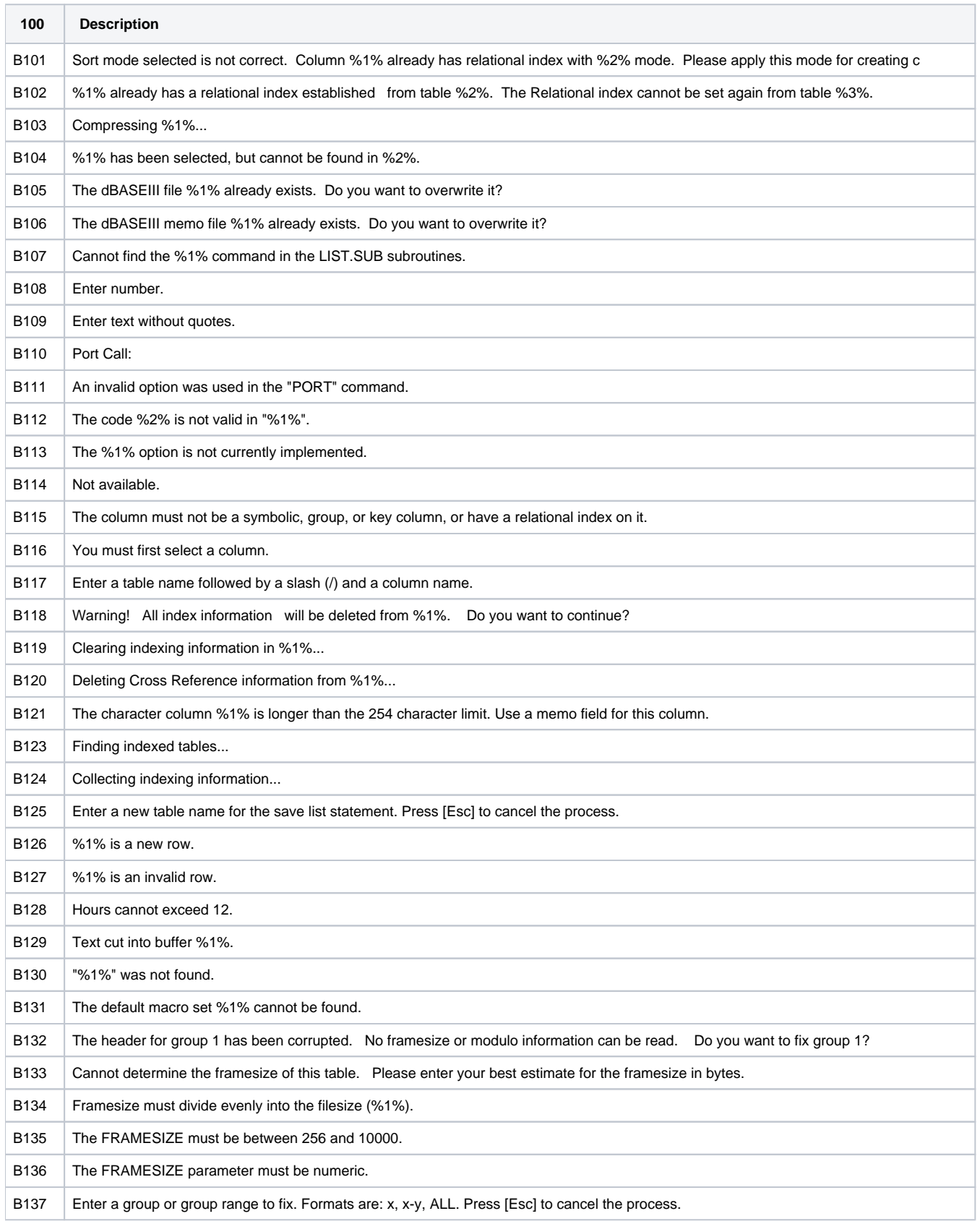

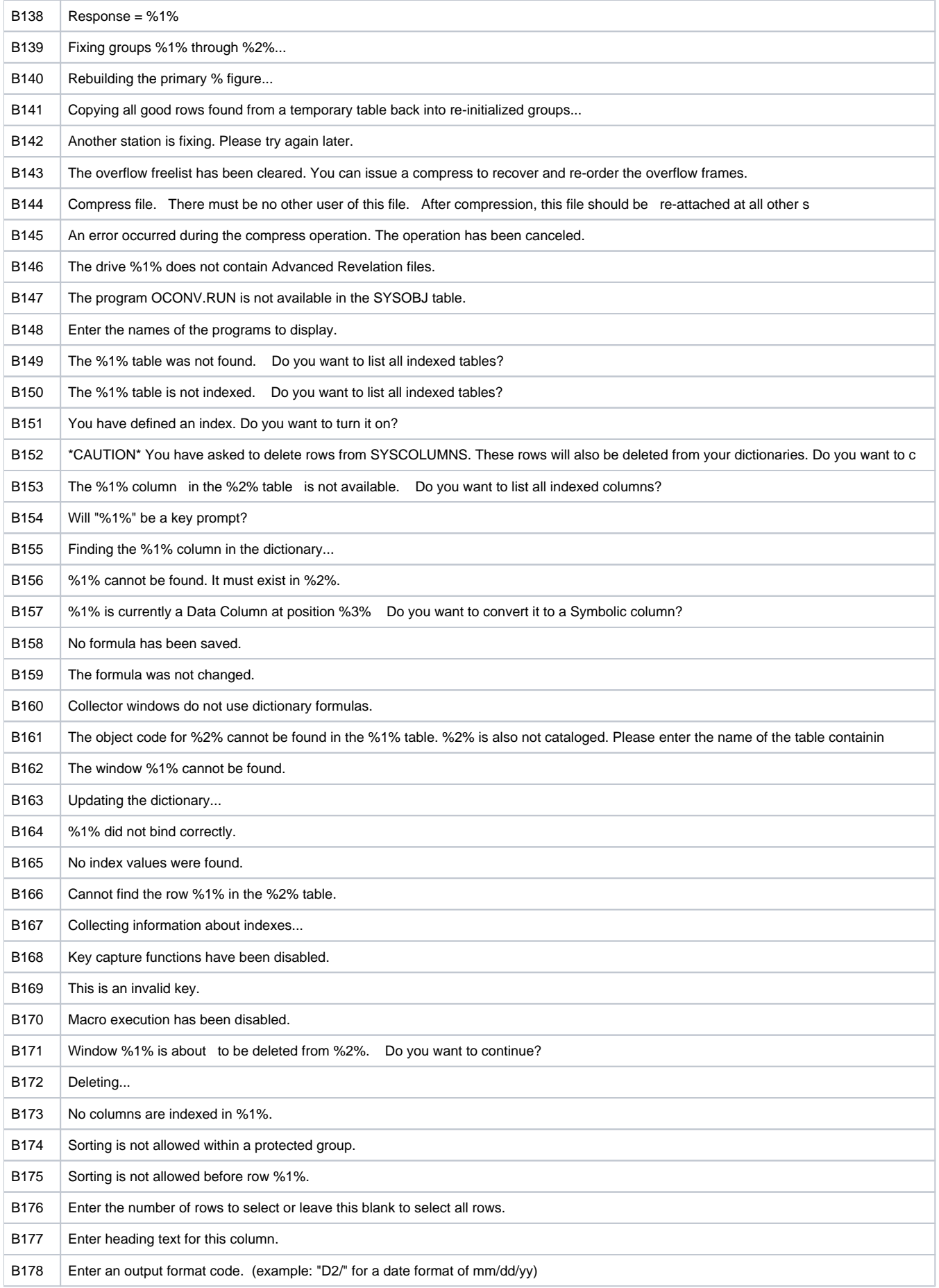

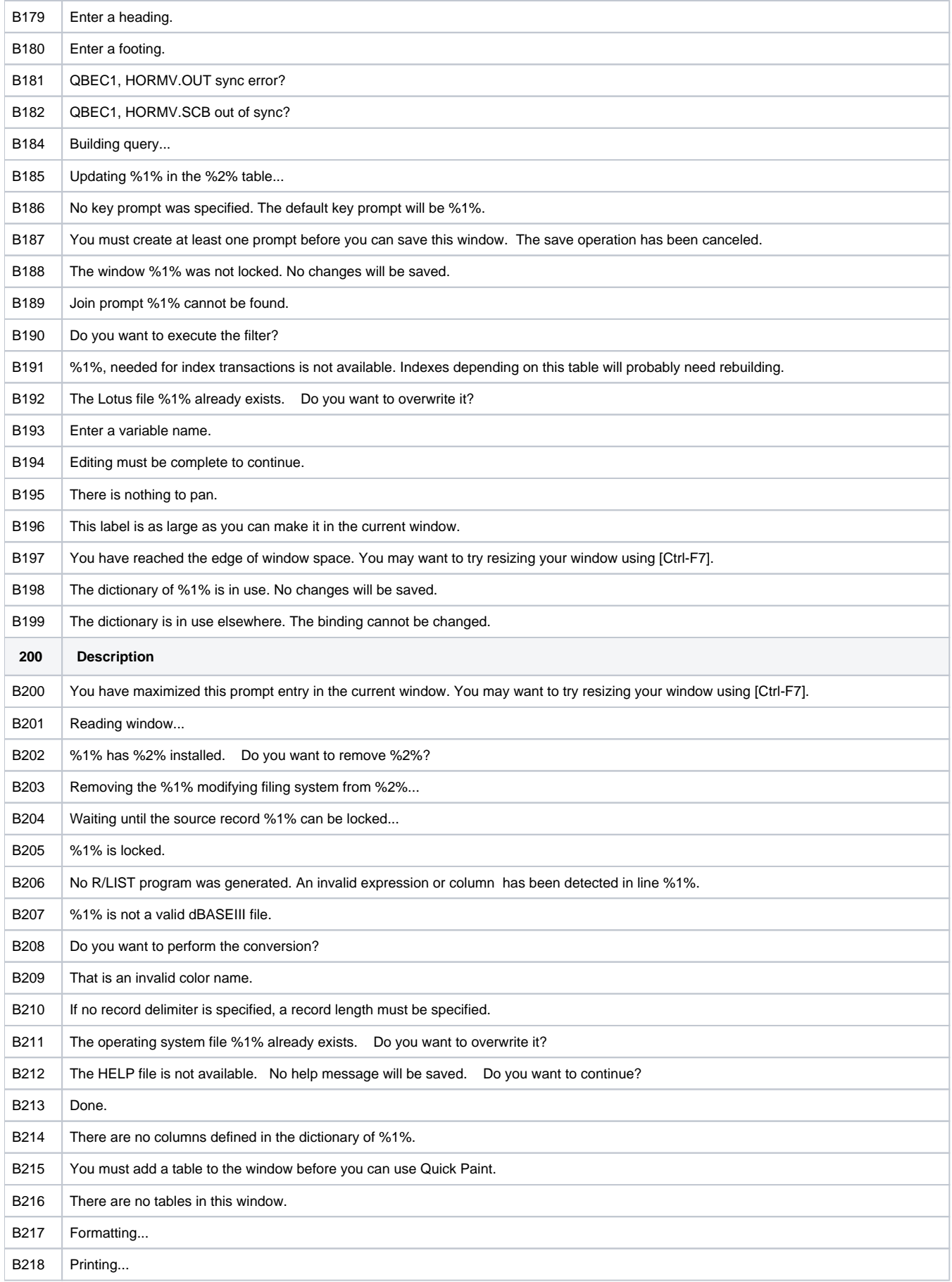

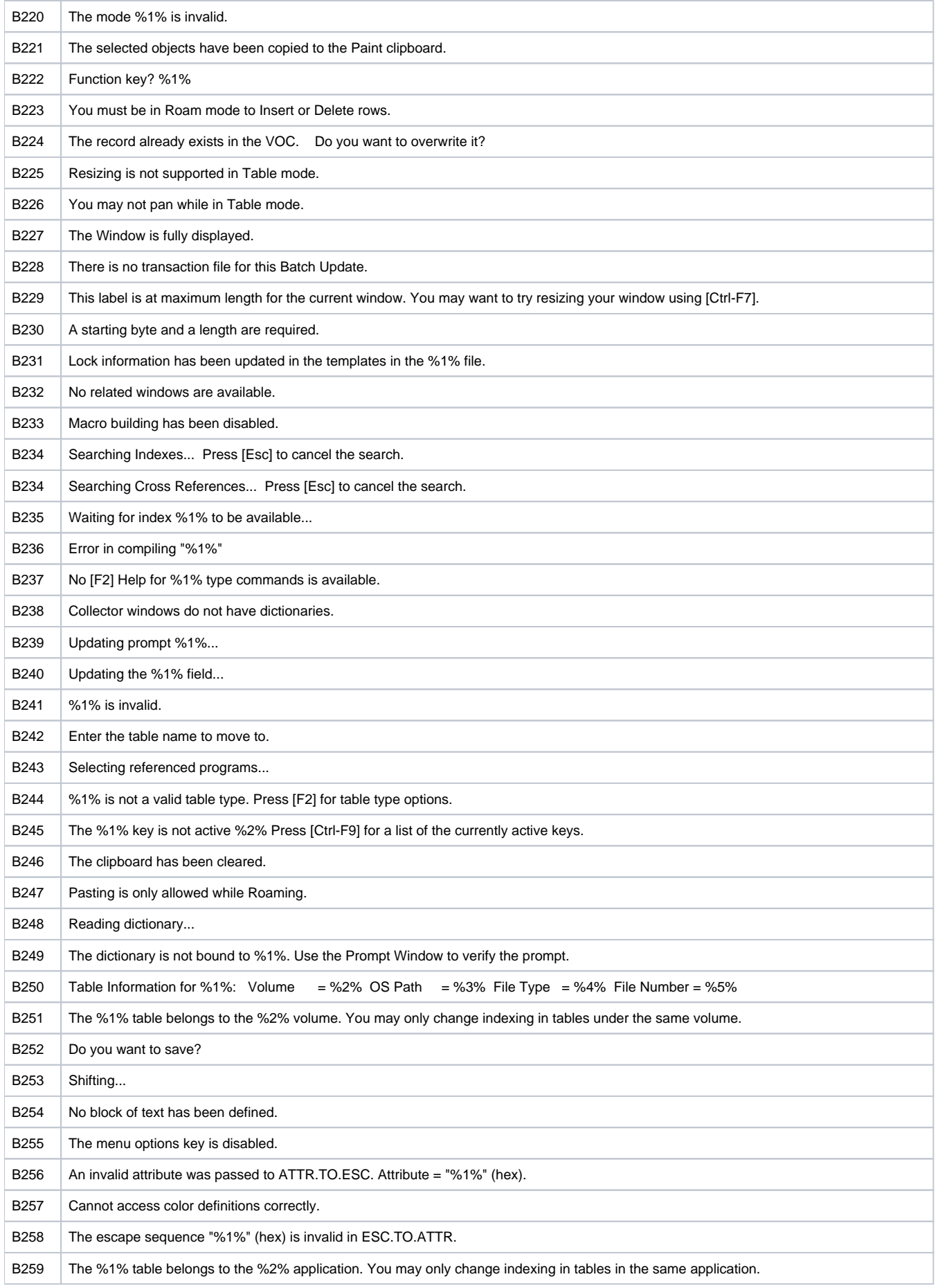

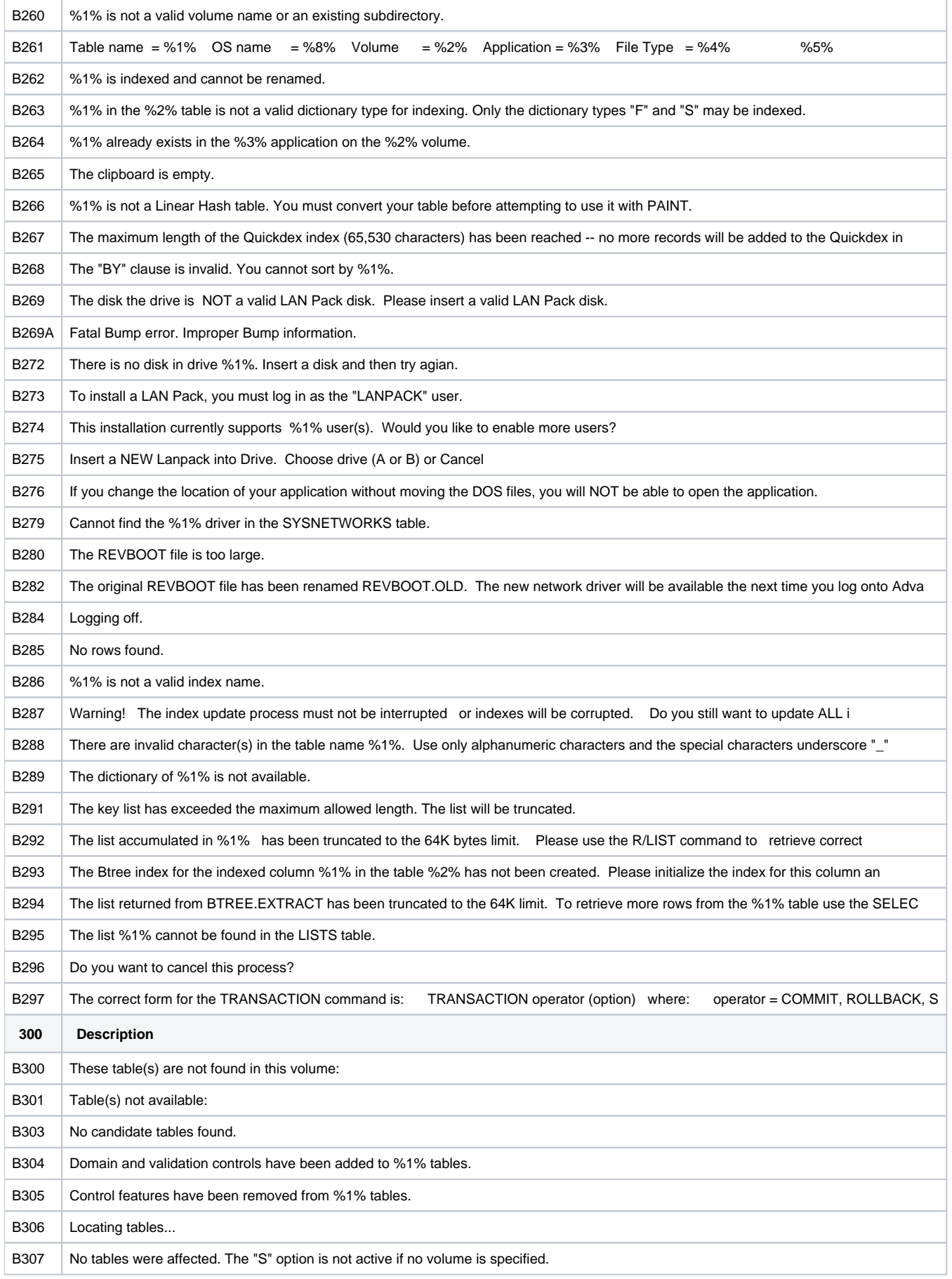

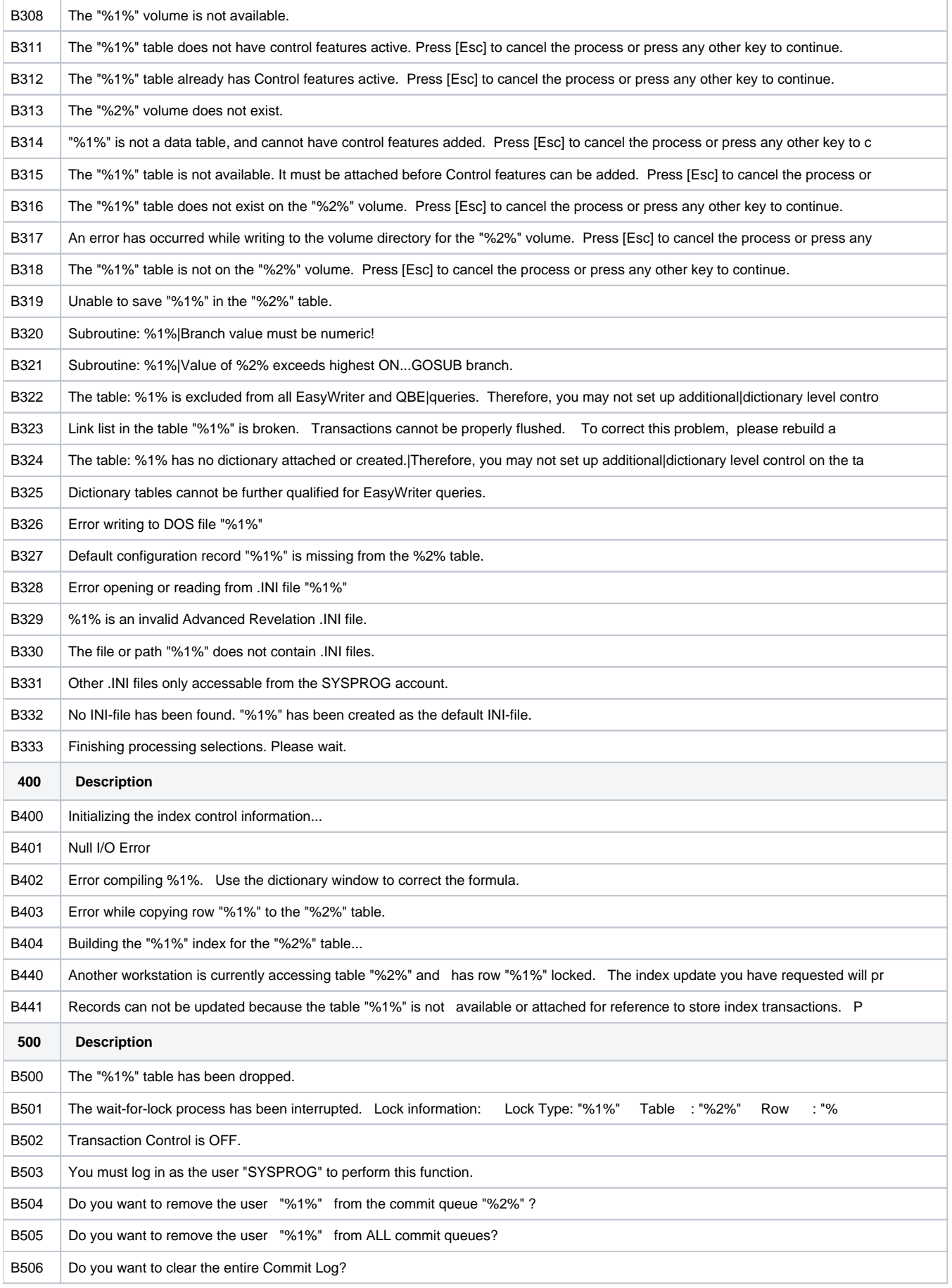

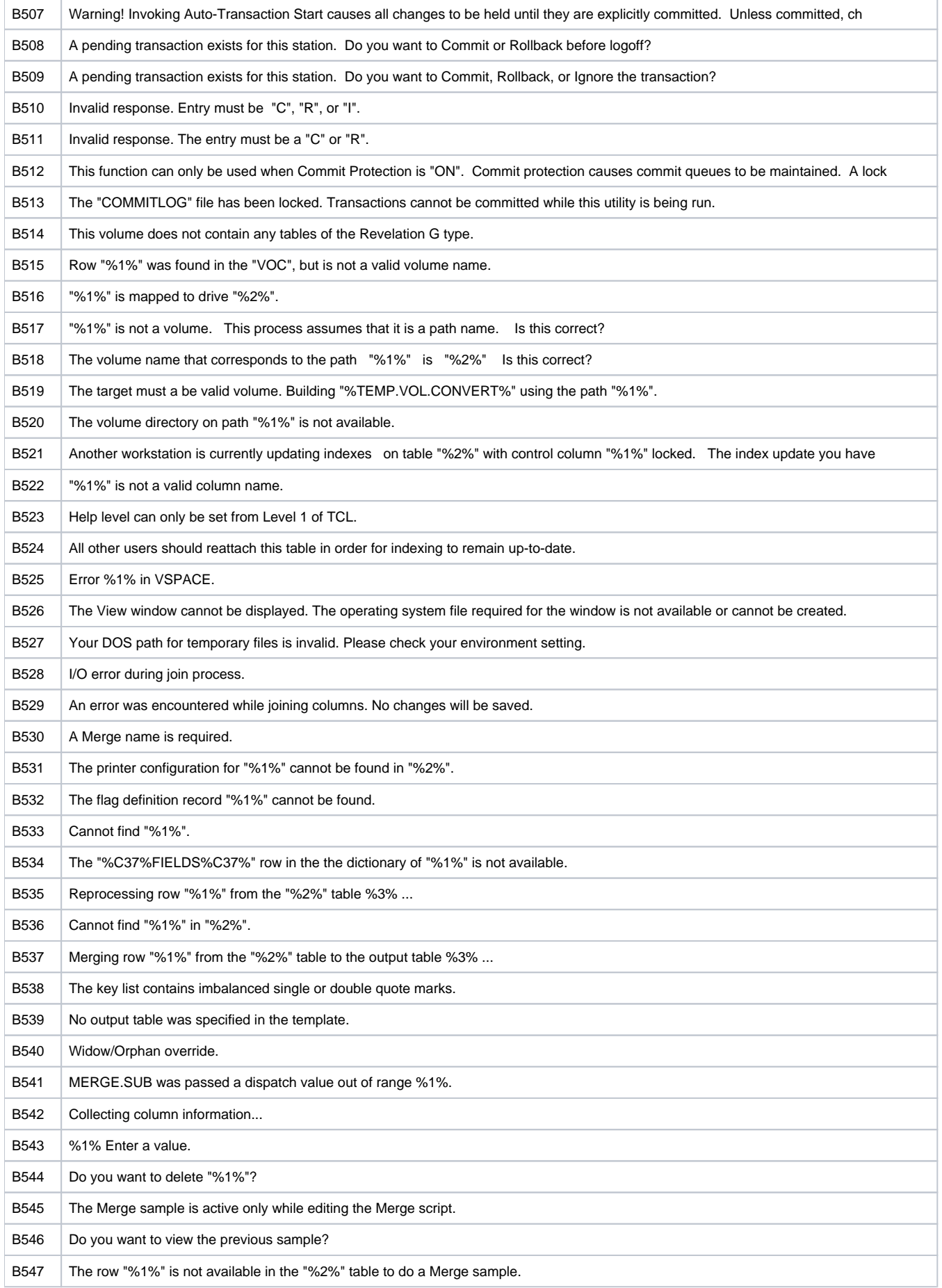

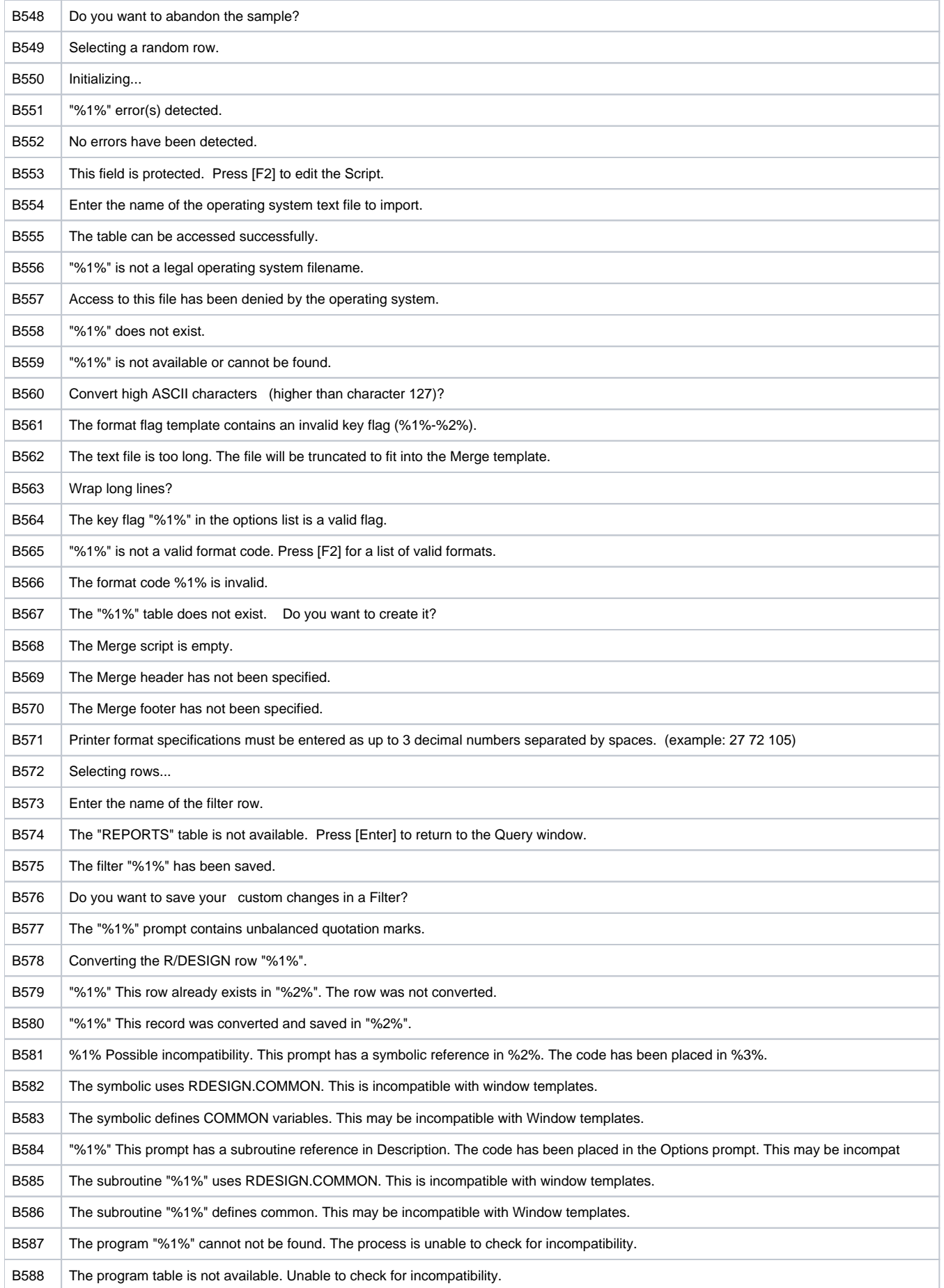

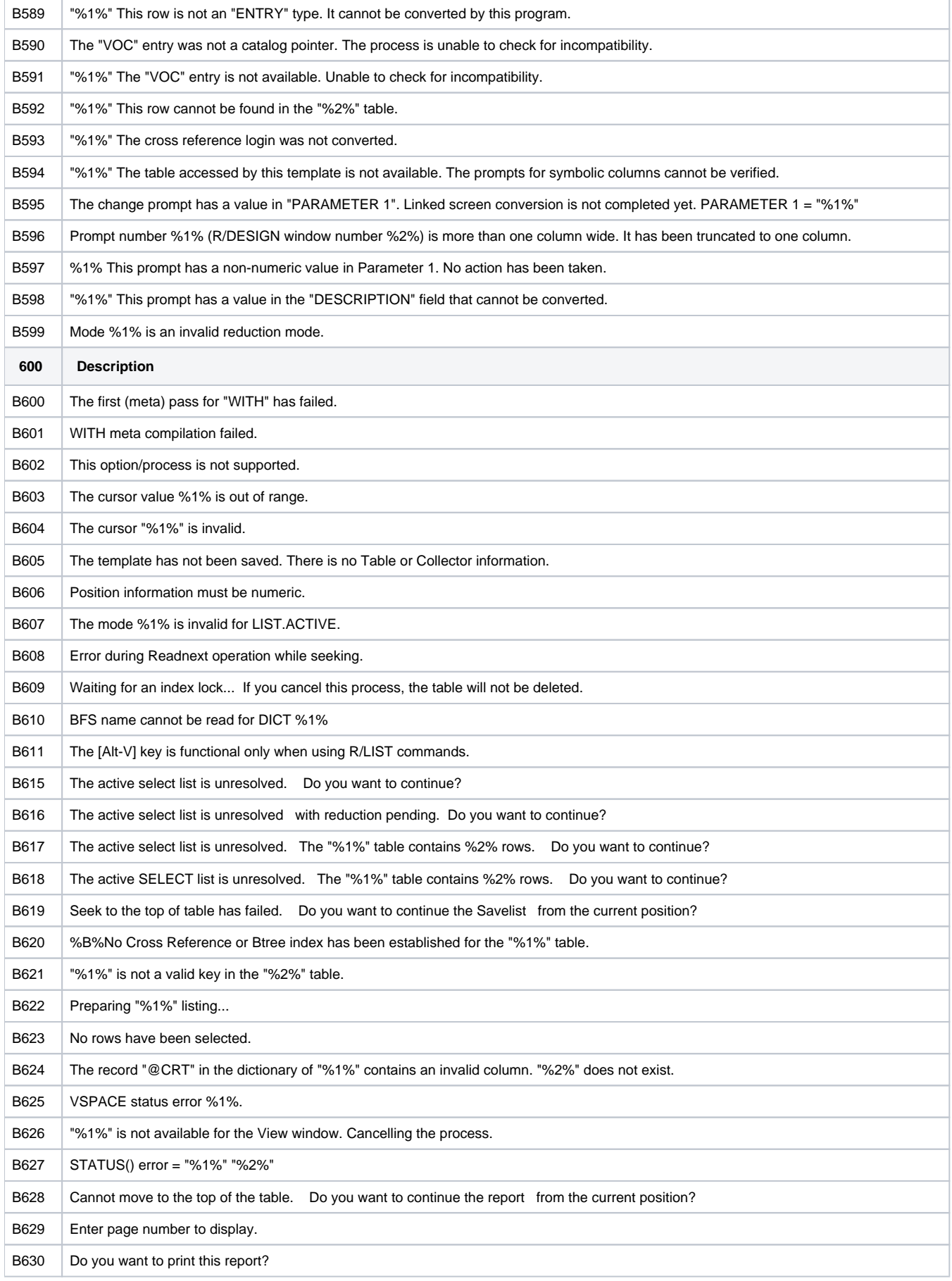

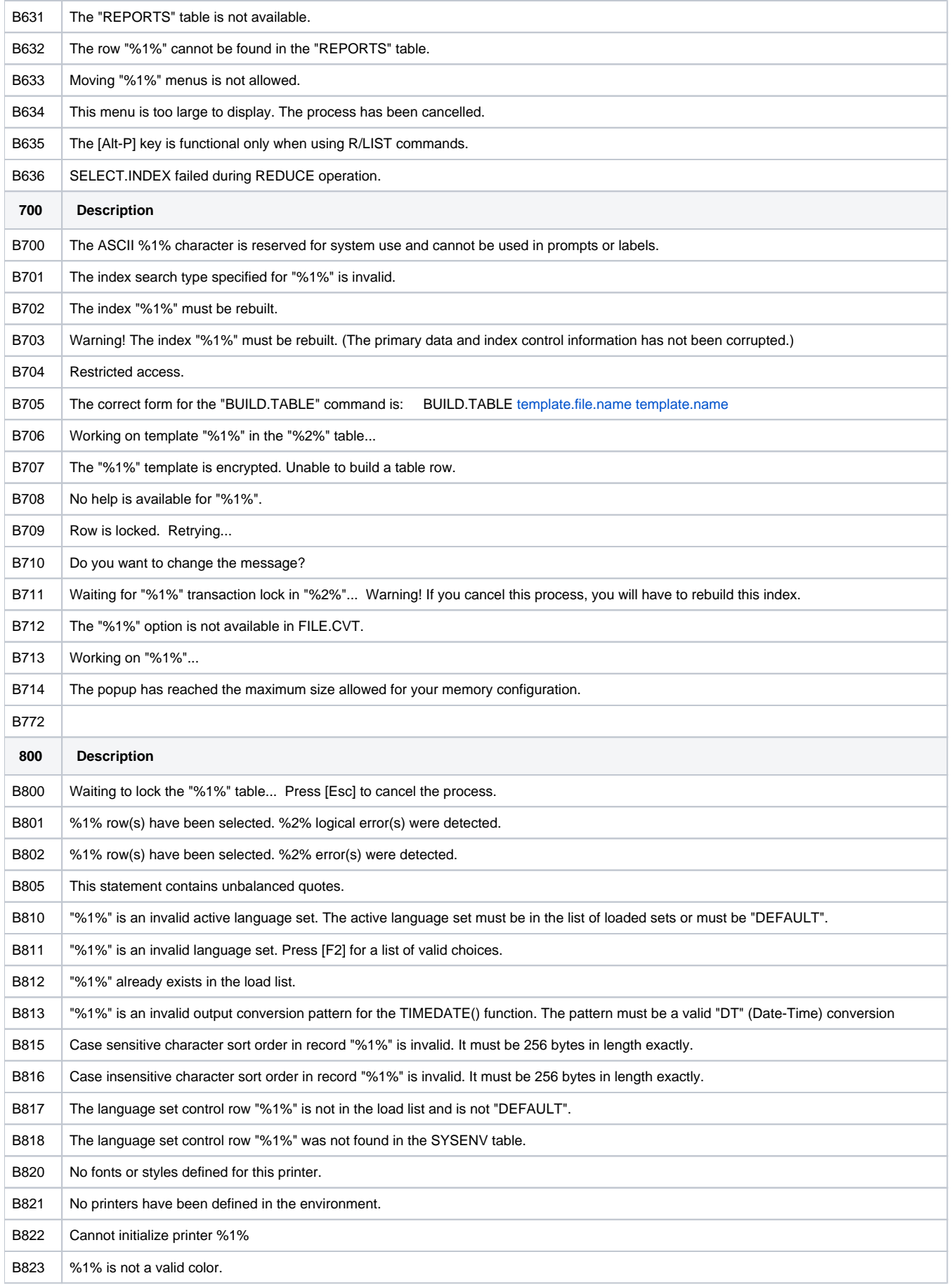

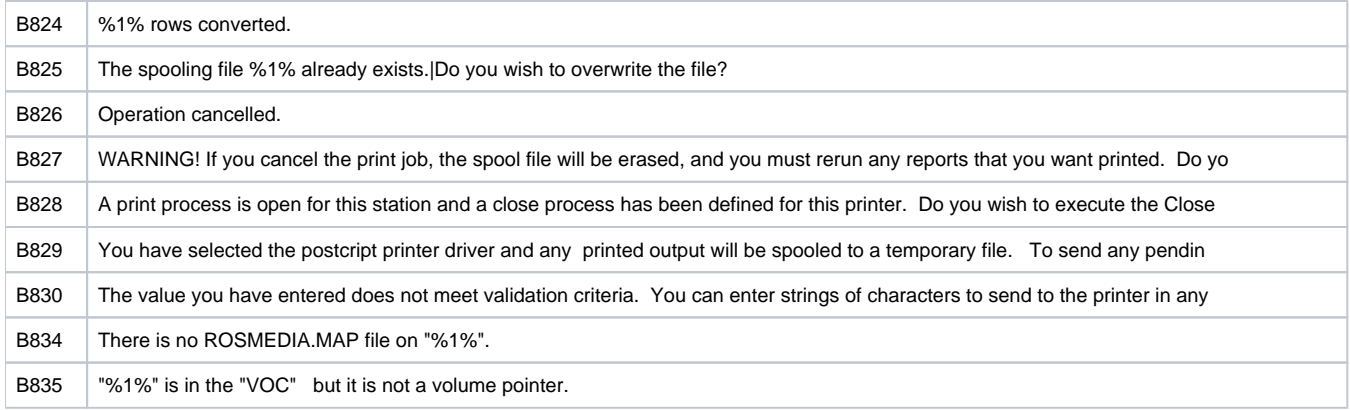